## 3 Tips to Stay Safe Online

## 1) Stop. Think. Connect.

- Take a moment. Ask yourself:
  - Is the message out of the ordinary?
  - Does it ask for personal info?
  - Am I being asked to download or click anything?
  - IS THIS URGENT?
  - If yes to any of the above, be skeptical!

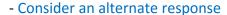

- Log in to a website directly, not through provided links.
- Could I call someone I know to verify the message?
- Cornell and many other websites require secure logins
  - "Green means go!" we use EV certificates
  - Other sites: "Secure" green locks

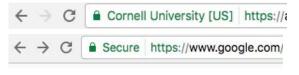

## 2) Securing passwords

- Make them *unique* for each online account (especially your NetID).
- The longer, the better; use passphrases to make passwords more memorable.
- Avoid single dictionary words, but you can use many words!
- Bad Examples:
  - 1gaz2wsx
  - password
  - 12345678
- Good Examples:
  - w |7b"^\$IQX;
  - 2LegitToQuit#\$
  - Woodchucks are sneaky, yes?
  - NO-HeCan^tReadMyPokerF@ce!

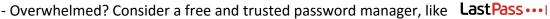

## 3) Help is here!

- Cornell's "Phish Bowl" site
  - https://it.cornell.edu/phish-bowl
- Cornell's "Verified Communications" site
  - https://it.cornell.edu/verified-cornell-communications
- IT Service Desk
  - itservicedesk@cornell.edu; (607) 255-5500; 121 CCC on AG Quad & Cornell Campus Store
- IT Security Office
  - security-services@cornell.edu; (607) 255-6664

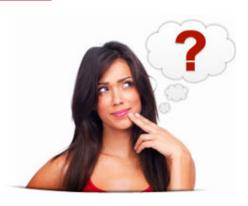